## **2024** !( )

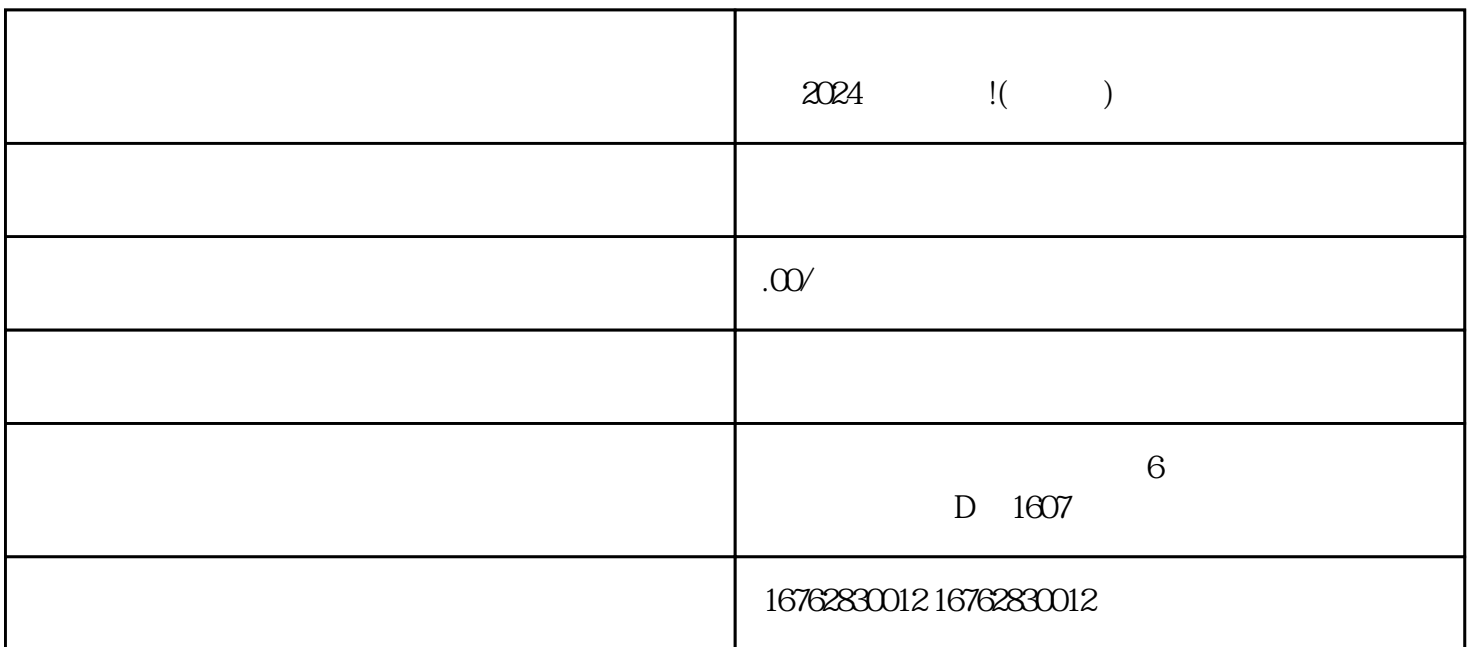

大家好!我是济南市历下区快易办网络科技公司的小编,今天给大家分享一份超好用的2024技术攻略,

计上,要注重细节和品质,打造独特的产品特色。可以通过与设计师的合作,定制duyiwuer的饰品,吸

, the KOL  $\,$ 

抖音上有很多拥有大量粉丝的KOL,可以与其合作,进行带货推广。可以邀请KOL进行产品试用和评测

 $\chi$  2024